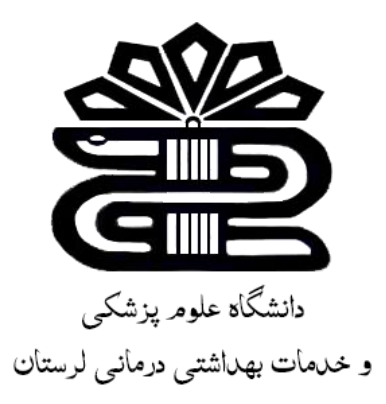

معرفی پایگاه اطالعاتی دانش لینک تهیه کننده: الهه یاراحمدی )مسئول کتابخانه دندان پزشکی( تابستان 1401

• ورود به پایگاه

<http://lums.daneshlink.ir/> آدرس مستقیم:

اساتید، دانشجویان و کارکنان میتوانند از منوی باالی صفحه از طریق گزینه ی ثبت نام کاربران دانشگاهی اقدام به ثبت نام کرده و برای قبول درخواست ثبت نام با ادمین کتابخانه مرکزی ارتباط برقرار کنند.

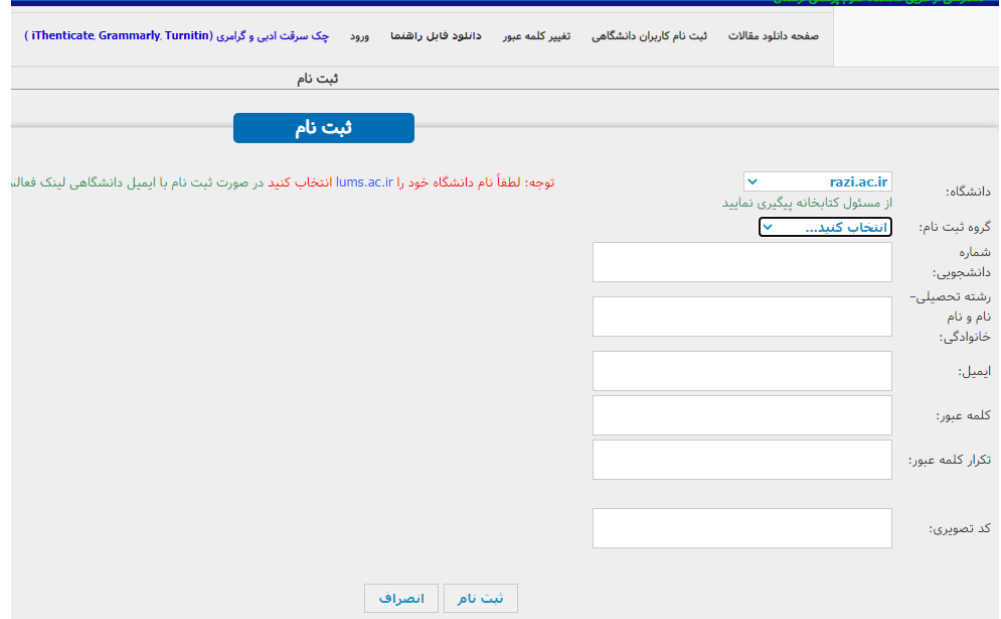

## صفحه دانلود مقاالت

- در این صفحه میتوان یک جستجوی کلی در میان مقاالت کتاب ها و پایان نامه ها انجام داد.
	- در این باکس میتوان عنوان کتاب، نویسنده و یا DOI مقاله را وارد کرد.

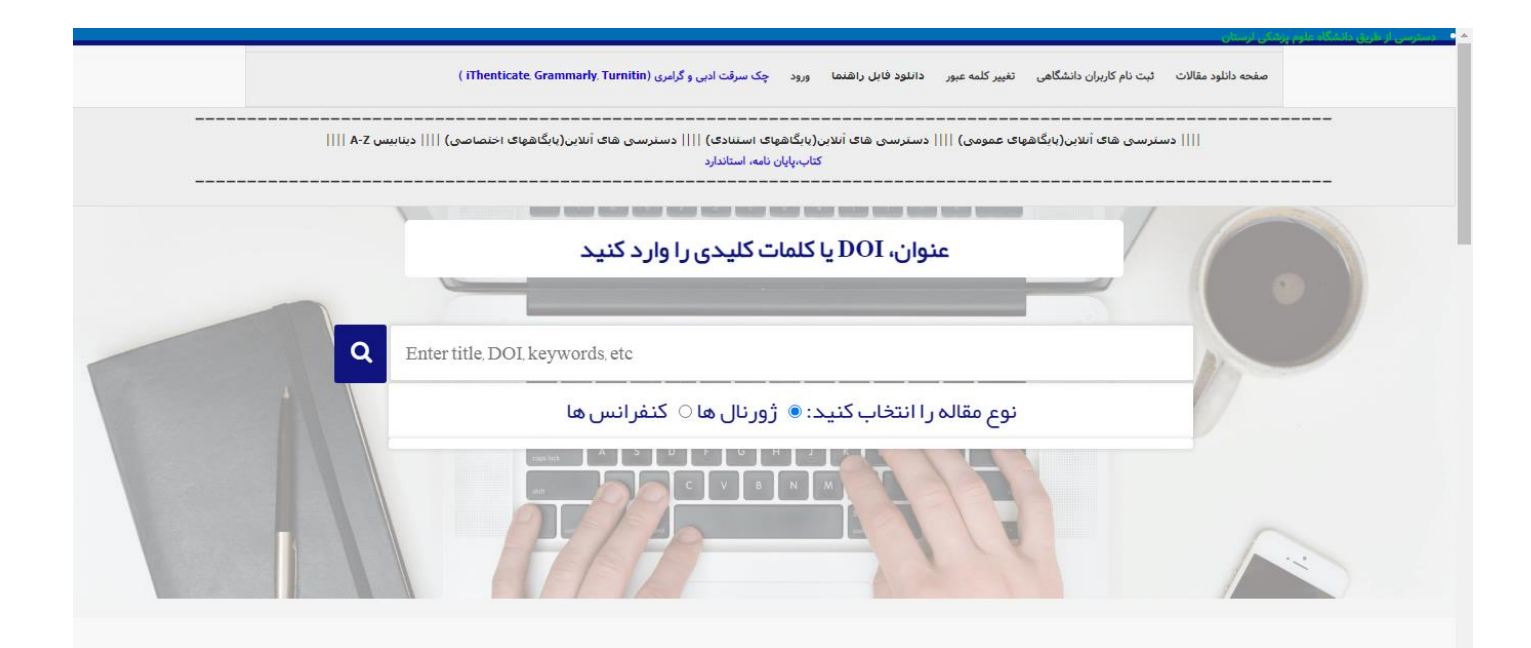

پایگاه های اطلاعاتی

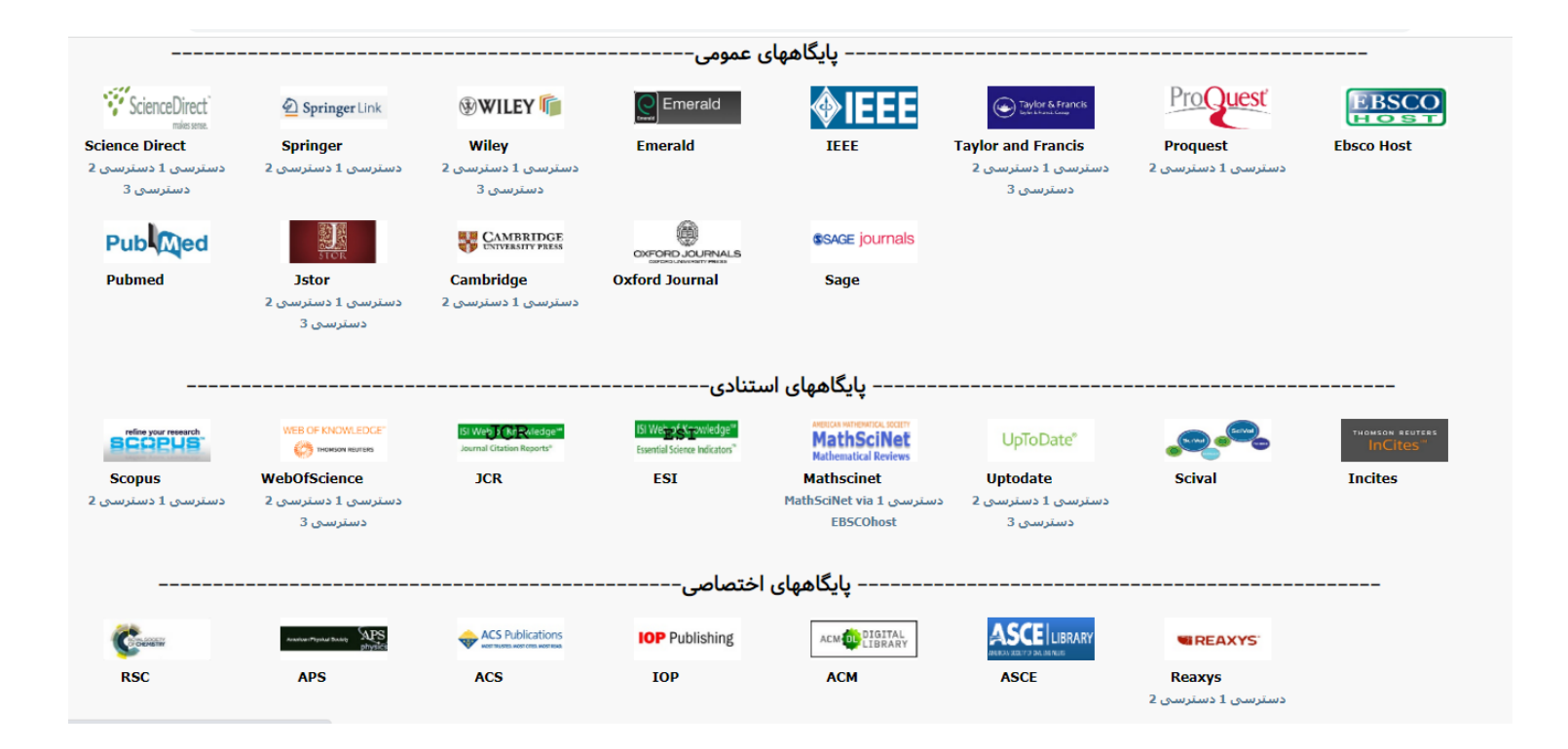

جستجوی پیشرفته

• برای جستجوی فایل یک کتاب، استاندارد و پایان نامه از این قسمت میتوان اقدام کرد. فیلتری برای انتخاب سال و انتشارات هم وجود دارد. با کمک جستجوی پیشرفته میتوان به نتایج دقیق تری رسید.

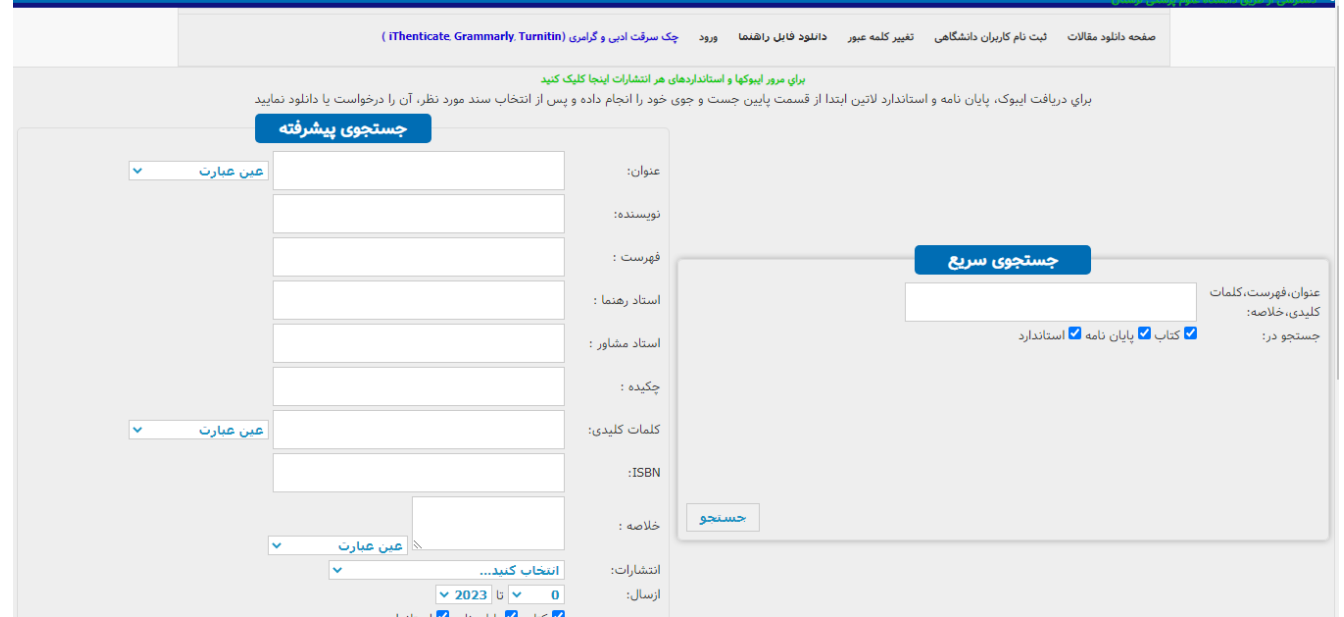

بررسی مشابهت علمی و گرامری

این بخش دارای سه قسمت است که در هر کدام میتوان به بررسی مشابهت علمی در مقاالت پرداخت.

.1 مشابهت یابiThenticate: در بین این سه مشابهت یاب، این مورد از دیگر مشابهت یاب ها دقیق تر میباشد.

برای استفاده از این بخش میتوان فایل TEXT مقاله مورد نظر را بارگزاری کرده و آنرا بارگذاری کنید.

نتیجه ی این مشابهت یابی بعد از 24 ساعت به ایمیل شما ارسال خواهد شد.

توجه: لطفا برای این کار از ایمیل غیر دانشگاهی خود استفاده کنید.

# مشابهت یاب turnitin

## • همانند مورد پیش میتوان فایل مورد نظر را بارگزاری کرده و منتظر ارسال نتیحه ماند.

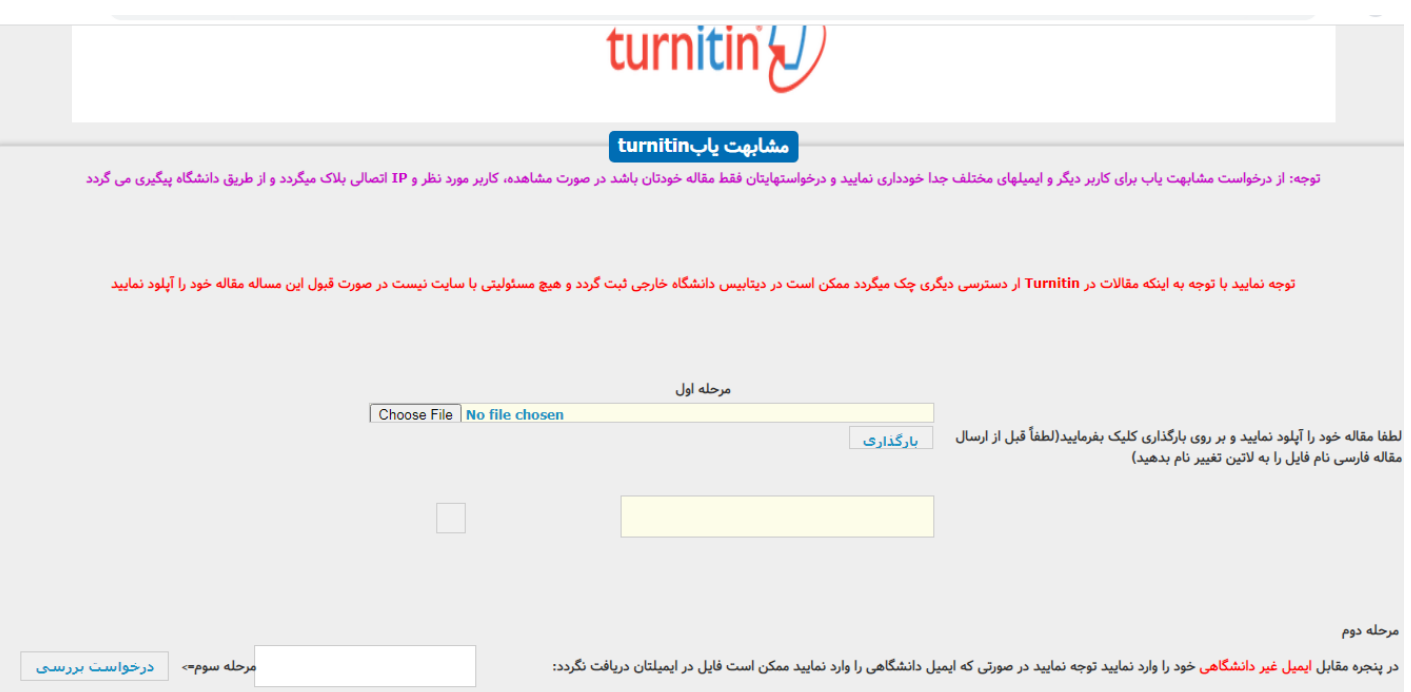

## بررسی گرامری و نگارشی و مشابهت علمی درGrammarly

این سامانه دقیق ترین سامانه بررسی کننده گرامر آنالین میباشد که بیش از 250 اشتباه گرامری که نرم افزار آفیس نیز امکان بررسی آن را ندارد تشخیص میدهد. برای آپلود کردن این فایل یک سری محدودیت هایی وجود دارد. حتما باید حجم فایل کمتر از 4 مگابایت باشد و تعداد صفحات آن کمتر از 60 صفحه باشد. برای مقاالتی که صفحات بیسشتری دارند میتوان چند بار این کار را تکرار کنید.

جغد مقاله یاب

یک افزونه است که بر روی مرورگر فایر فاکس اضافه میشود. حتی اگر خارج از دانش لینک بودید و در حال استفاده از هر کدام یک از پایگاه ها بودید و به DOI یک مقاله برخوردید، میتوانید با کلیک بر روی این افزونه میتوانید DOI را تبدیل به یک لینک کنید.

پس از ان با کلیک بر روی لینک وارد صفحه جدیدی شده و با وارد کردن ایمیل خود به text Full ان مقاله برای شما ارسال میشود.

برای دسترسی به این افزونه میتوانید لینک آنرا از پایین صفحه سمت چپ پیدا کنید.

راهنمای موضوعی پایگاههای مهم اطالعاتی

### راهنمایی برای کسانی که با پایگاه ها و پوشش موضوعی آن اشنایی کافی را ندارند.

راهنمای موضوعی پایگاههای مهم اطلاعاتی: 1.ieeexplore.ieee.org

**پوشش موضوعی:** مهندسی برق، مهندسی پزشکی، مهندسی کامپیوتر.

http://ieeexplore.ieee.org/Xplore/home.jsp

نېنک په پانگاه

2.acm.org

**پوشش موضوعی**: کاربردهای کامیپوتر در ریاضیات، شبکه های کامیپوتری، هوش مصنوعی، کاربردهای کامیپوتر در است کامیپوتر موقعی کامیپوتر در زبان شناسی، سیستم ارتباطات و انتقال داده، مدیریت بانک های اطلاعاتی، کاربردهای کامپیوتر- تجارت و اقتصاد و حسابداری، معماری کامپیوتر گرافیک کامپیوتی و مان کامپیوتری، امنیت کامپیوتر، سخت افزار کامپیوتر و اینترنت.

http://dl.acm.org

سک په پانگاه

#### 3. link.springer.com

**پوشش موضوعی:** بیوشیمی (3188)، بیوتکولوژی (680)، تحقیقات سرطان (1388)، زیست شناسی سلولی (1341)، ژنتیکہ ژنومیک (4/84)، تصویربرداری/ رادیولوژی (495)، پوتکونووژی (1887)، میکوویولوژی (1887)، میکروبیولوژی (1897)، میکروبیولوژی (1654)، پزشکی مولکولی (1757)، علوم اعصاب (1905)، فارماکولوژی/ سم شناسی (1161)، علوم گیاهی (1610)، علم پروتئین (3661)

http://link.springer.com

نینک به پایگاه

#### 4. wiley.com

این پایگاه اطلاعاتی در حوزه بازرگانی و اقتصاد، شیمی، علوم محیطی و زمین مهندسی، علوم انسان و سال ان این ان علوم زمره شناسی، علوم زیستی،ریاضیات و آمار، پزشکی و دامپزشکی ، فیزیک و نجوم، پلیمر، علوم زیستی،ریاضات و آمار، پزشکی او روانشناسی می باشد.

http://onlinelibrary.wiley.com

لىنک بە بانگاە

### 5. sciencedirect.com

**پوشش موضوعی**: کشاورزی و علوم زیستی، هنرها و علوم انسانی، بیوشیمی، ژنتیک و زیست شناسی می سازمان مینسوسی شیمی علوم تصمیم گیری (Decision Sciences)، زمین شاسی و علوم سیاره ای، اقتصاد و اقتصاد سنجی، امور مالی، انرژی، مهندسی محیط زیست،ایمنی شناسی و میکروبیولوژی، علوم مایت پرستاری، غارماکولوژی، سم شناسی و علوم دارویی، فیزیک و ستاره شناسی روانشناسی و علوم دارینی، فیزیک و ستاره شناسی و علوم دارویی، فیزیک و ستاره شنا علوم دامي.

ابزارهای کمک به پژوهشگر

• اگر در هر مرحله ای از کار های پژوهشی خود هستید میتوانید از این قسمت کمک بگیرید. چرا که برای هر مرحله ای پژوهش لینک های مهم پایگاه های اطالعاتی و منابع مهمی را فراهم کرده است.

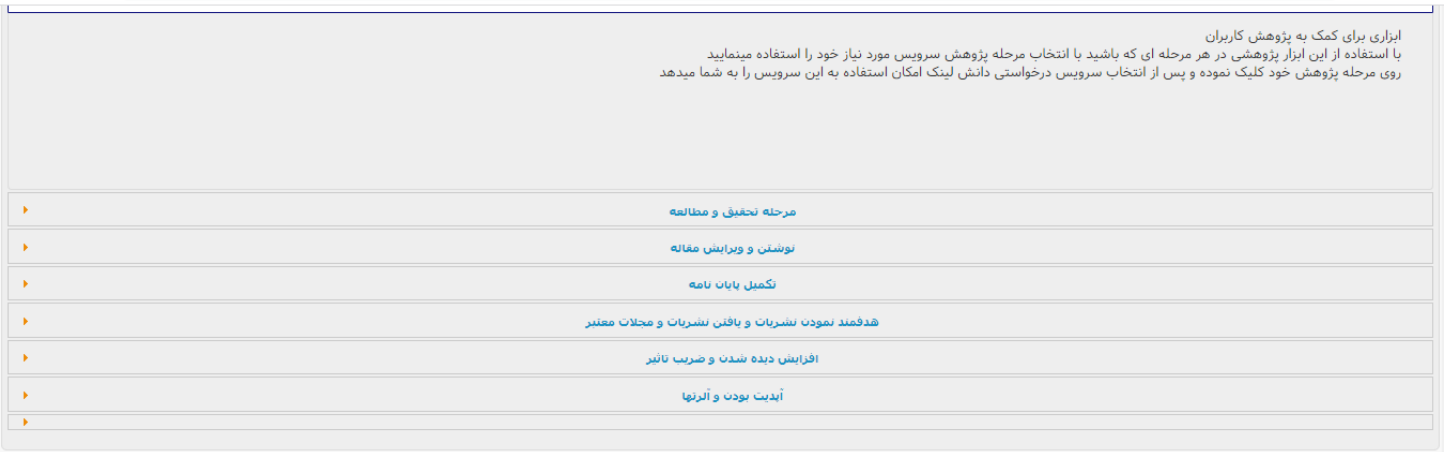

**سپاس از توجه شما**